Богатов Р.Н.

# Программирование на языке высокого уровня

Лекция 15. Битовые операции

Кафедра АСОИУ ОмГТУ, 2013

### «Логические» vs. «битовые»

#### • Двоичные логические операции

- отрицание (¬)
- конъюнкция (Λ или &)
- дизъюнкция (V)
- сложение по модулю два ( ⊕)

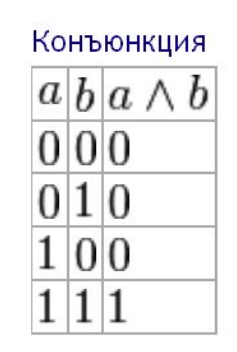

Дизъюнкция

 $0|0|0$ 

 $011$ 

 $1|0|1$ 

C  $a|b|a \vee b$ 

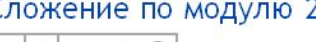

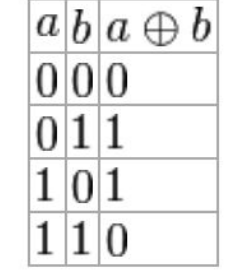

#### • Битовые операции

- побитовое отрицание
- побитовое И
- побитовое ИЛИ
- сложение по модулю два
- циклический сдвиг

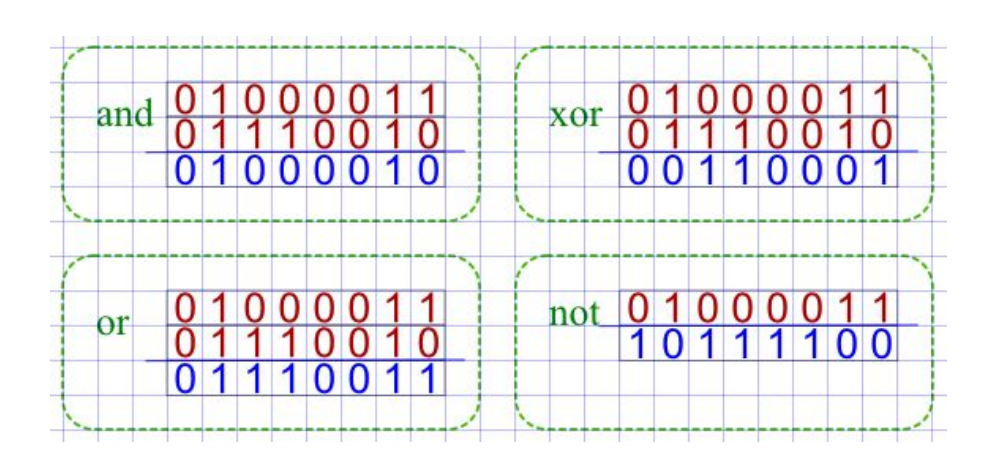

## Применение битовых операций

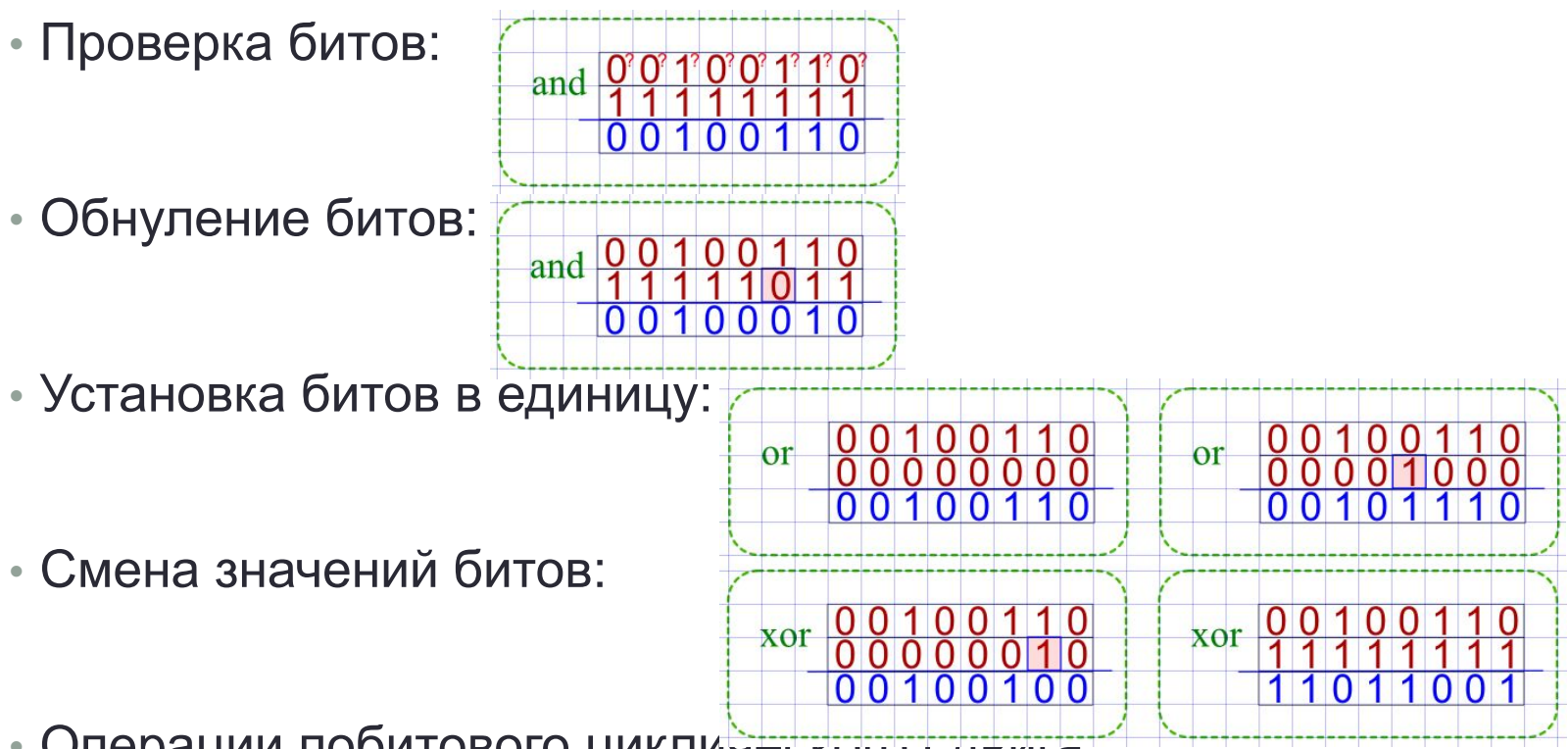

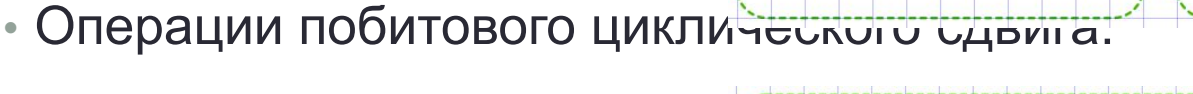

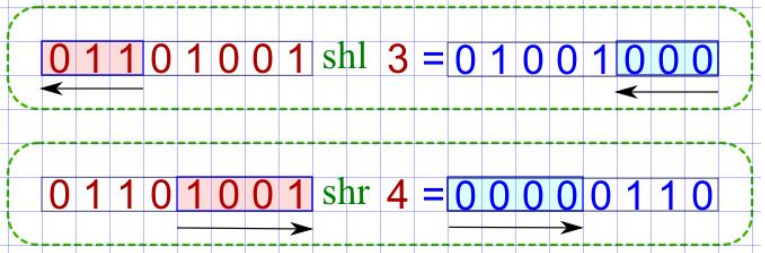

Рисуночки: © Планета информатики, www.inf1.info/bitwise-operations

### Языки программирования

#### • Логические операции

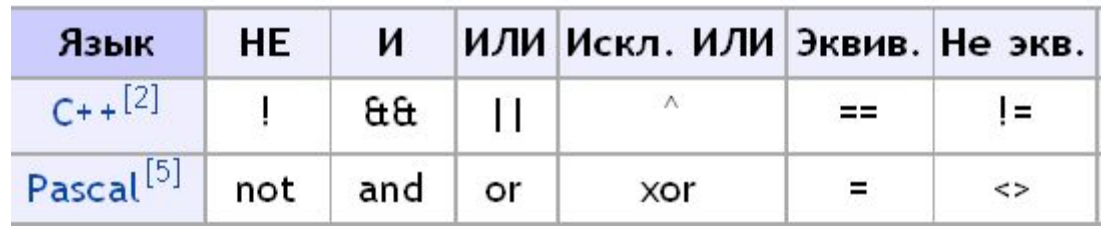

```
if (a != 0 \& b/a > 3)
{
      ...
}
```
#### • Побитовые операции

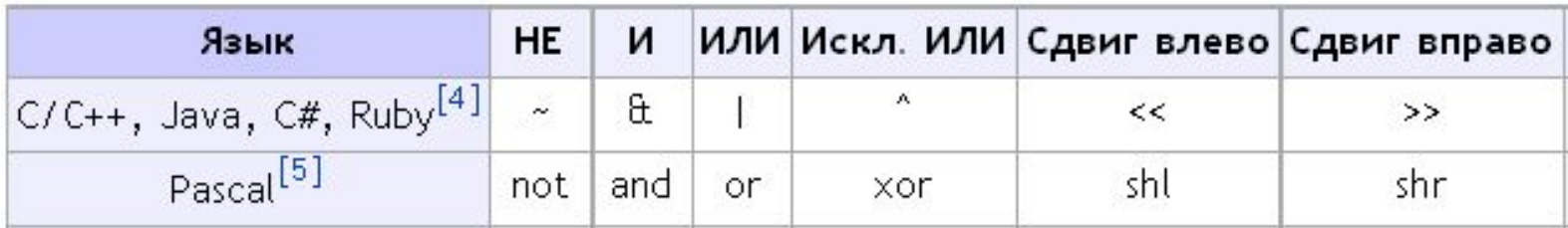

### Побитовые чудеса…

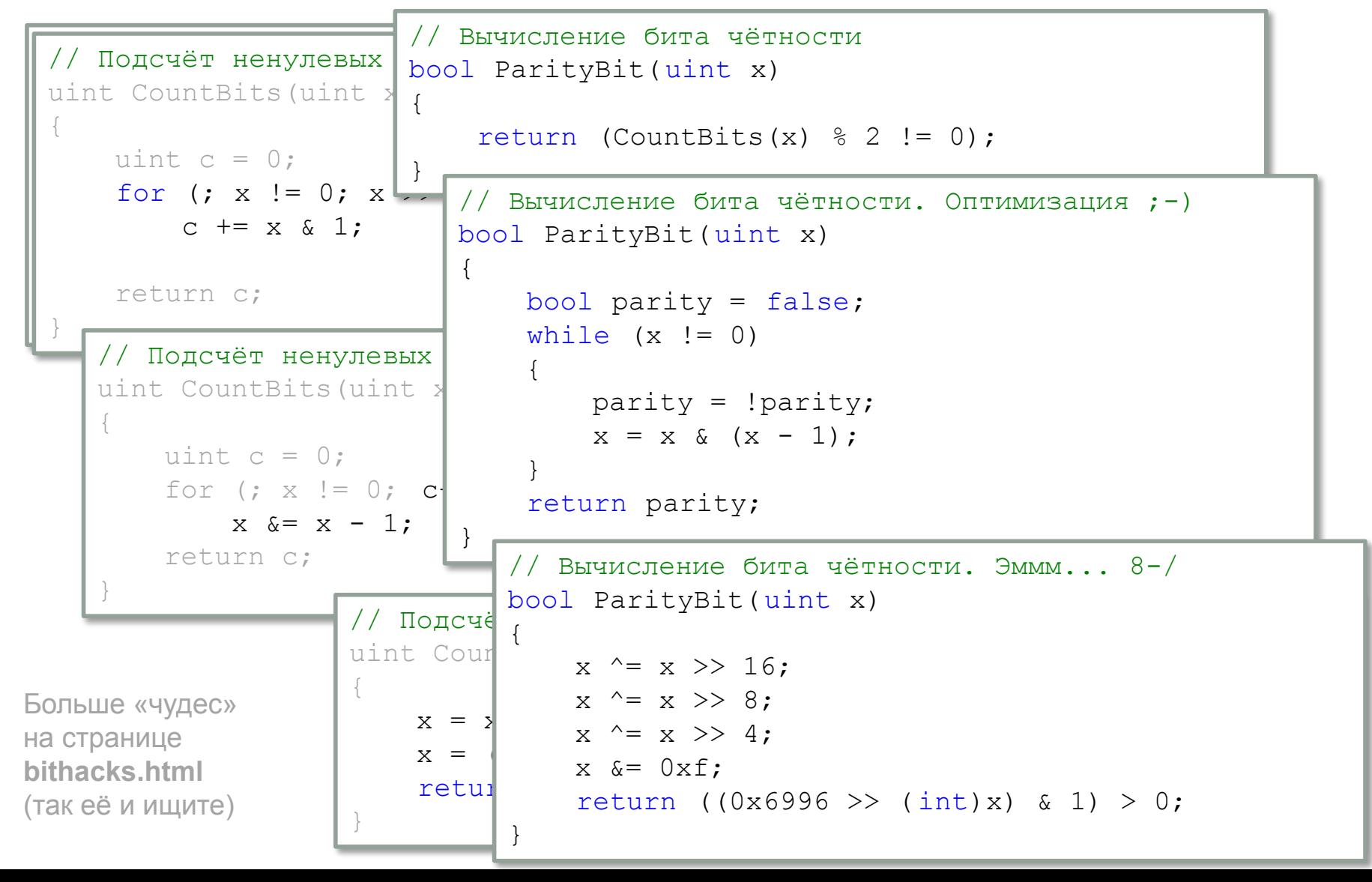

### Сложение по модулю 2 eXclusive

#### OR Свойства

- $\bullet a \oplus 0 = a$
- $a \oplus a = 0$
- $\bullet a \oplus b = b \oplus a$
- $\bullet$   $a \oplus 1 = |\overline{a}|$
- $(a \oplus b) \oplus b = a$
- $\cdot \bar{a} \oplus b = a \oplus b$

#### Пригождается:

- инверсия по маске
- контроль чётности
- обмен значений переменных
- спрайтовая графика
- криптография

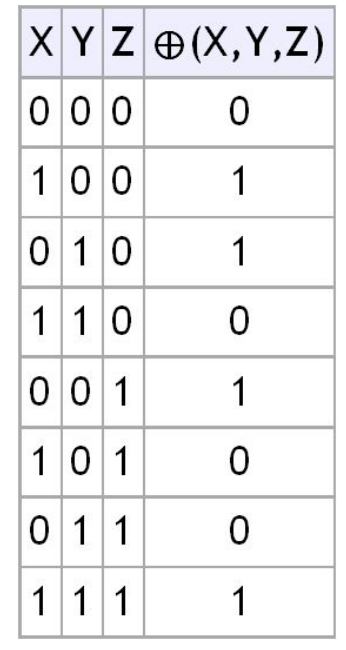

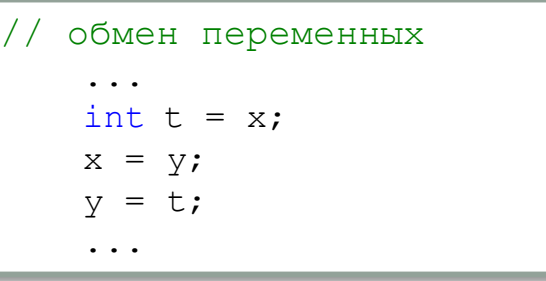

// обмен переменных // без посредника!!! ...  $x = x^{\wedge}y;$  $y = x^{\wedge}y;$  $x = x^{\wedge}y;$ ...

### Шифрование файла

```
Fig. 111. Annual Annual Annual Fig.
 {\color{black}\Gamma}{
 \begin{bmatrix} \cdot \end{bmatrix} FileStream f1 = new FileStream(textBox1.Text, FileMode.Open);
  FileStream f2 = new FileStream(textBox2.Text, FileMode.Create);
 FileStream f2 = new FileStream(textBox2.Text, FileMode.Create);
                                                                                                      \vert \mathbf{v} \vertk.
  int L = progressBar1.Maximum = (int)f1.Length;
 int L = progressBar1.Maximum = (int)f1.Length;
                                                                                                      \sqrt{2}ы
 \vert string pwd = textBox3.Text;
                                                                                                    BATL
 for (int i = 0; i < L; i+1)
 \mathbb{R}^n\{СЪќ е
 byte x = (byte) f1. ReadByte();
 byte p = (byte)pwd[i % pwd.length];byte y = (byte) (x ^ p);
 f2.WriteByte(y); }
             progressBar1.Value = i;
 \Gamma \Gamma \sim \Gamma }
  f2.Close();
 f1.Close();
                                                                                                    DR
 }
        f2.Close();
                                                                                                    5 - 7}
```